# REPEATED MEASURES ANOVA for the analysis of ERP data

15th, April 2009 Advanced Statistics SeminarNatalia Egorova

# **Outline**

- •What data have we got?
- What do we need to know about the repeated measures design?
- •Repeated Measures in SPSS

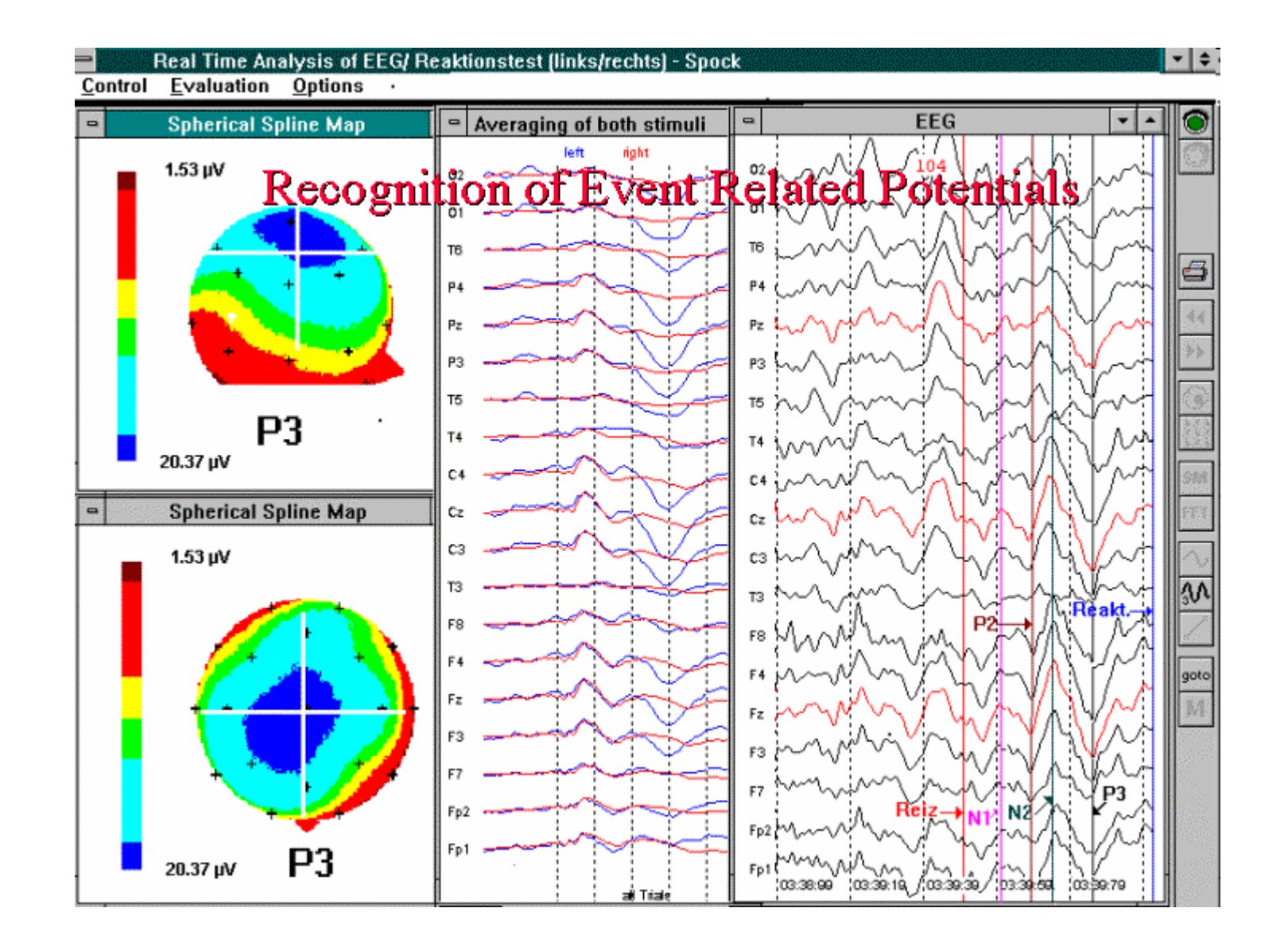

#### Within subject or Between subject?

54 subjects

Between subject: 3 lists (18 subjects per list)

Within subject:

- -**Condition**
- -**Anteriority**
- -**Laterality**

+ Time

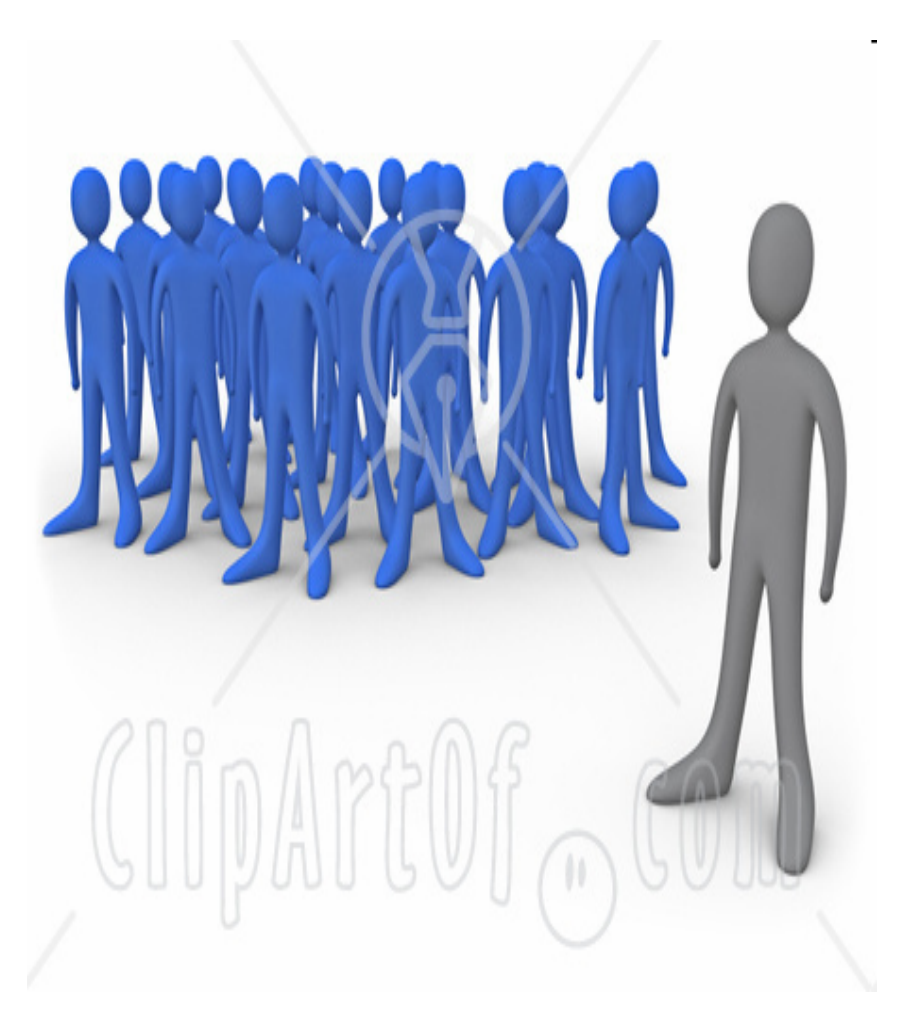

#### Time – 3 levels

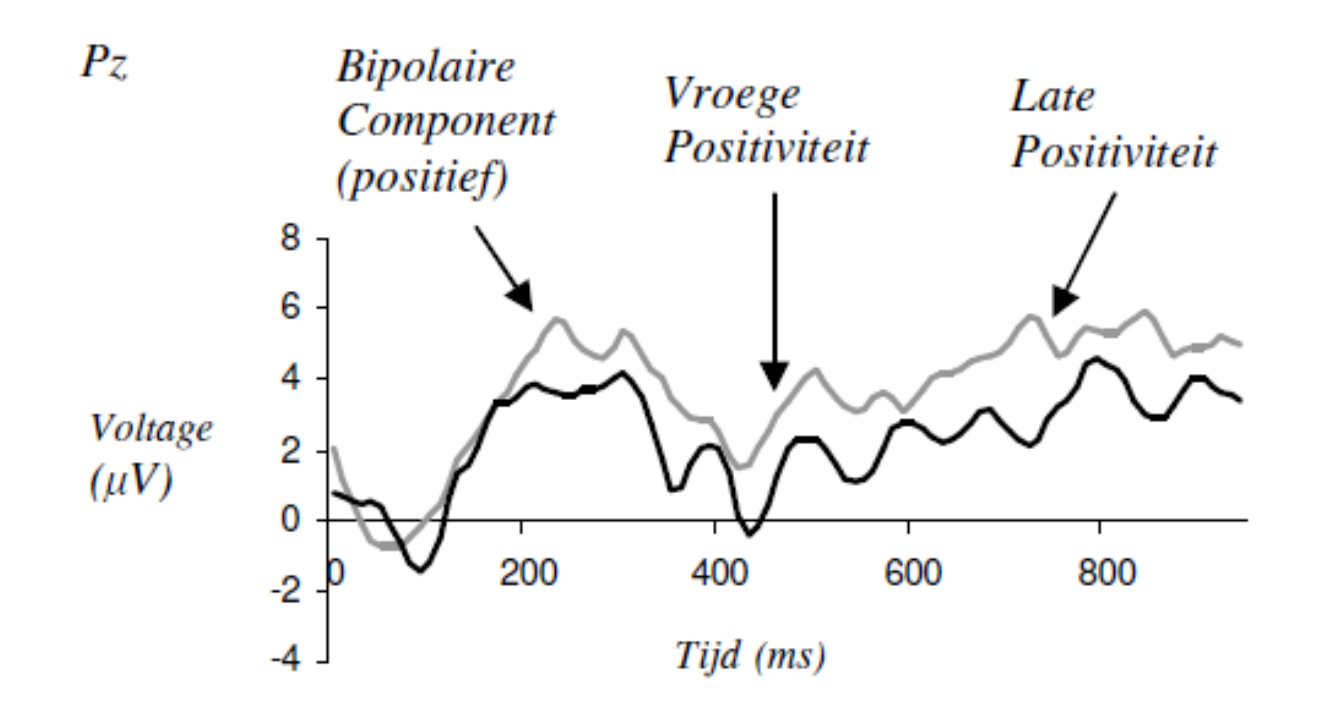

- 180-320 ms
- 350-550 ms
- 550-750 ms

### Condition – 2 levels

*Neutral condition:*

- Q: What happened?
- A: The mayor praised the councillor and the alderman exuberantly.

#### *Violation condition:*

- Q: What did the mayor and the alderman do?
- A: The mayor praised the councillor and the alderman exuberantly.

# Order of analysis (localization)

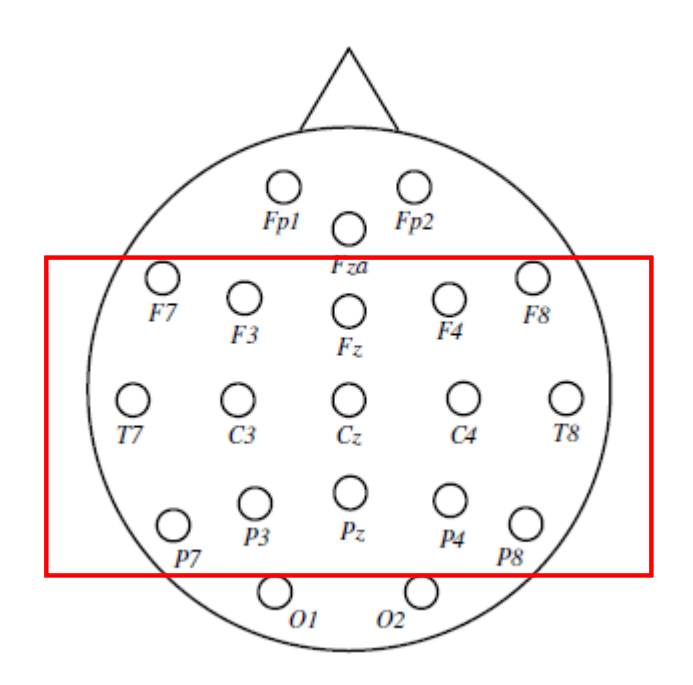

- $\bullet$ Main electrode site
- Frontal electrodes
- Occipital electrodes

#### Anteriority – 3 levels

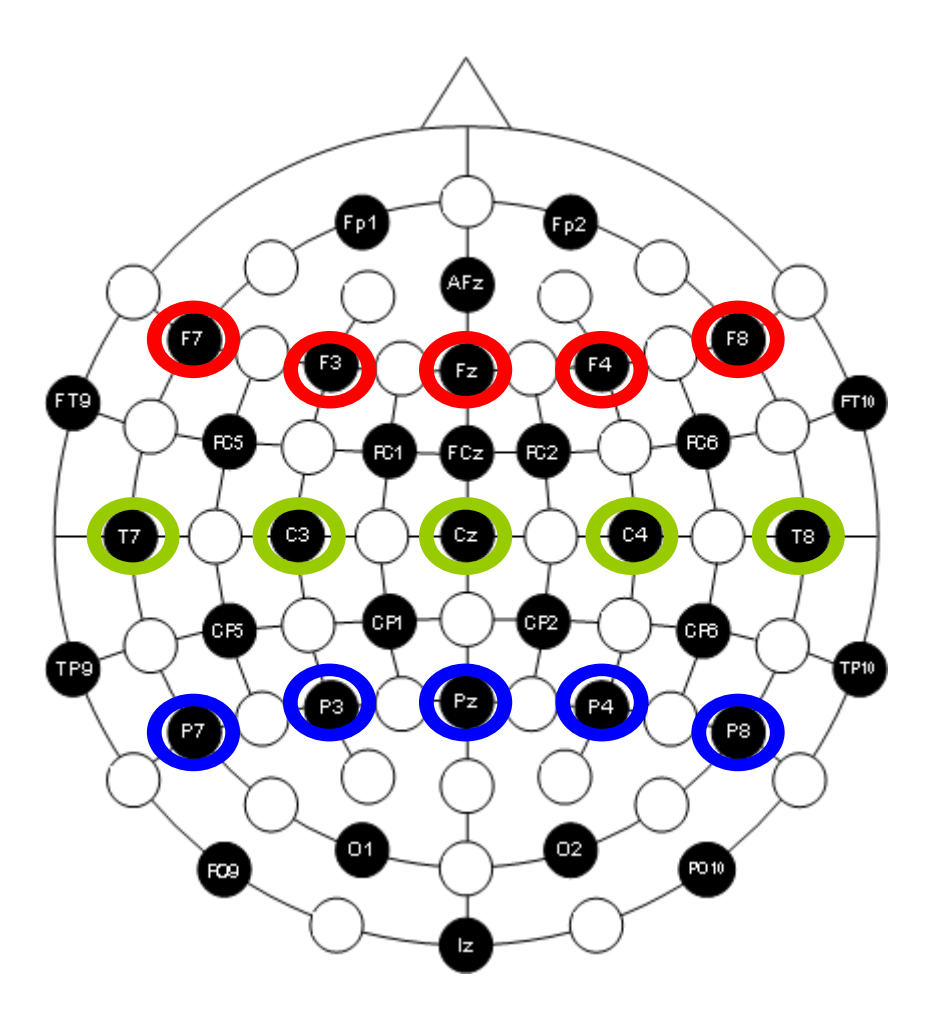

#### Laterality – 5 levels

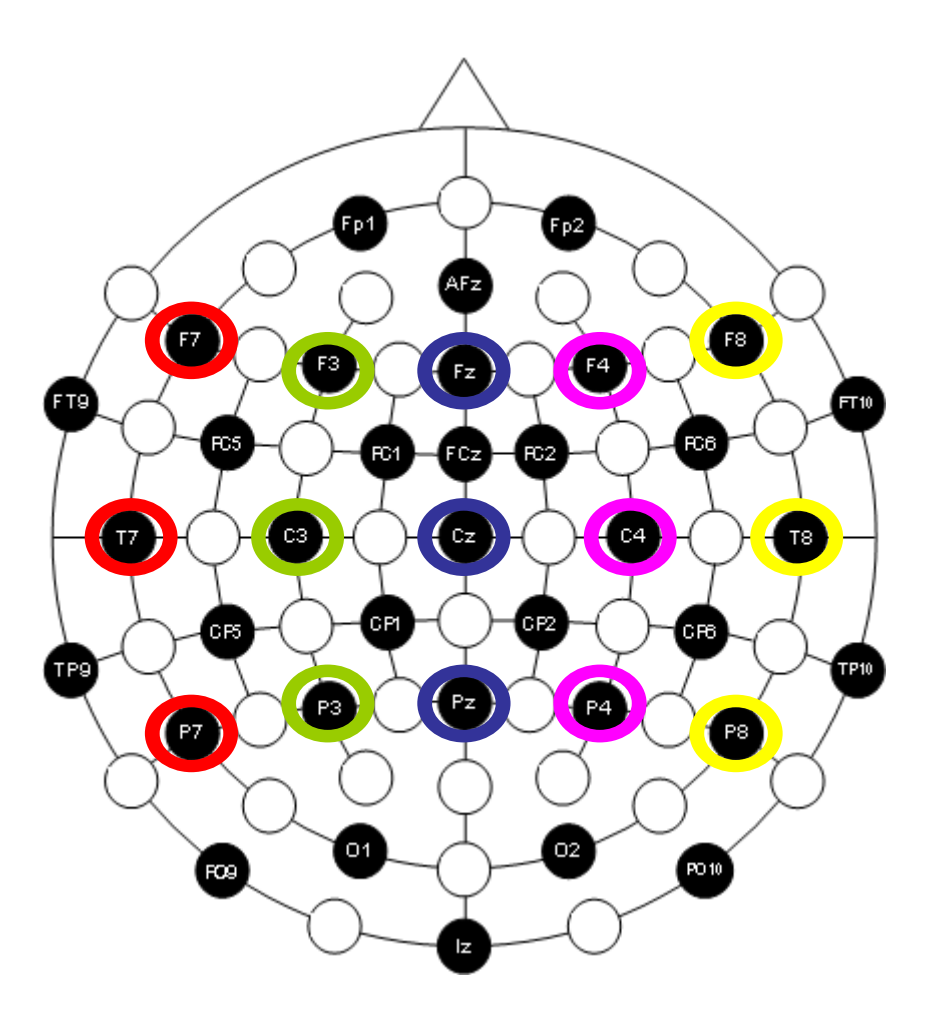

#### Data in SPSS

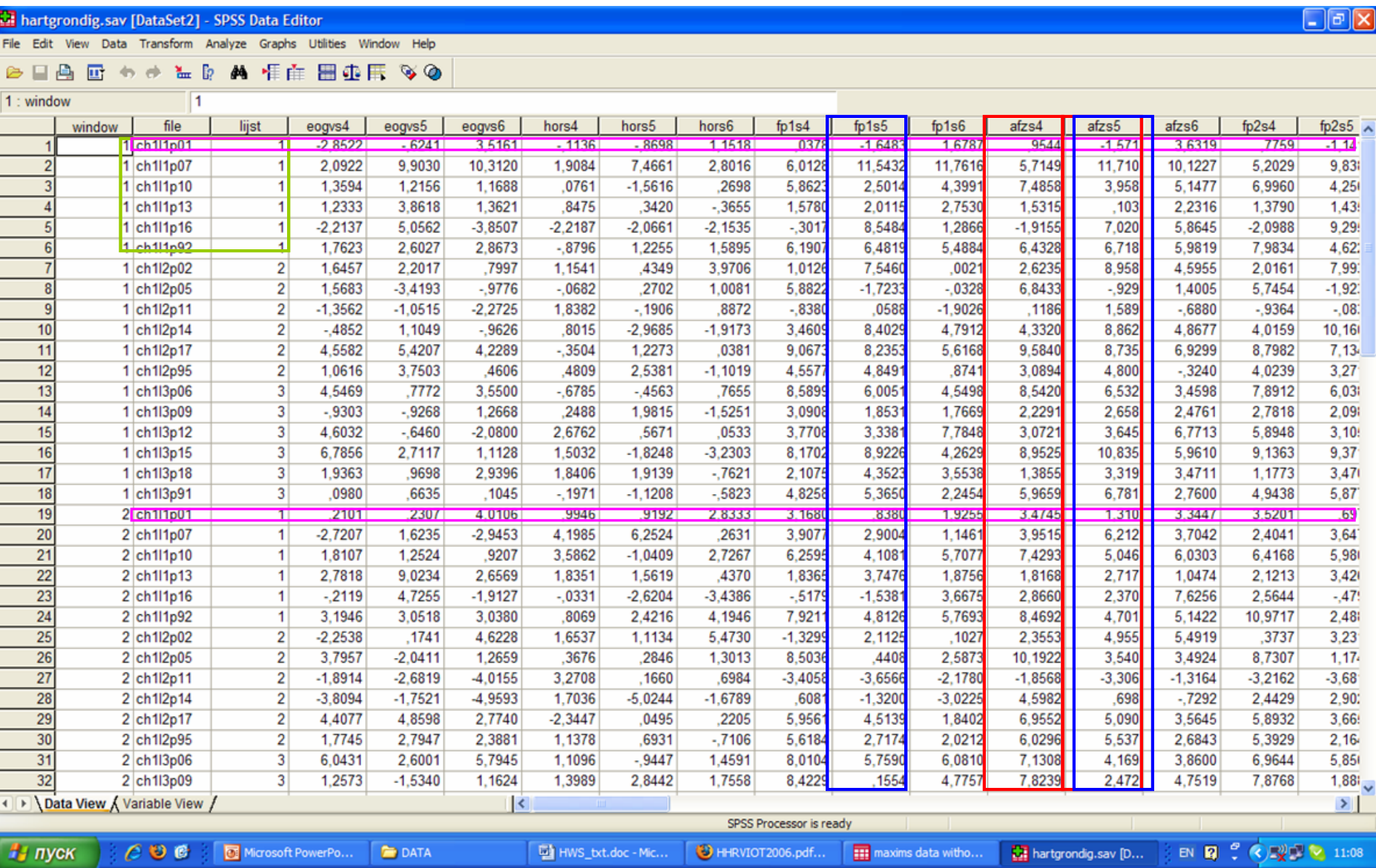

# So what do we want to know?

- $\bullet$  How much variance between subject is explained by variance within subject?
- Is our manipulation effecting participants similarly (there is  $\epsilon$ a trend) or is it just an individual reaction?

$$
F = \frac{(\text{explained variance})}{(\text{unexplained variance})}, \qquad \qquad F = \frac{(\text{between-group variability})}{(\text{within-group variability})},
$$

•Why do we want to know that?

> $E(MS_{within}) = \sigma_{\varepsilon}^2$  $(14)$

-Variance within subject.

$$
\begin{array}{|lcllcll}\n\text{if } H_0 \text{ is true}: E(MS_{\text{between}}) & = & \sigma_{\varepsilon}^2 & (15) \\
\text{if } H_1 \text{ is true}: E(MS_{\text{between}}) & = & \sigma_{\varepsilon}^2 + n\sigma_{\alpha}^2 & (16) \\
\end{array}\n\qquad \qquad \mathsf{F} > \mathsf{1}
$$

#### How to calculate variance?

Squared deviations of X from the mean

*(x=*x -̄x)

- $\sum x^2$  Sum of Squares the deviation sum of squares.
- The SS grows with the size of the data collection.
- To scale (normalize) – divide by degrees of freedom.

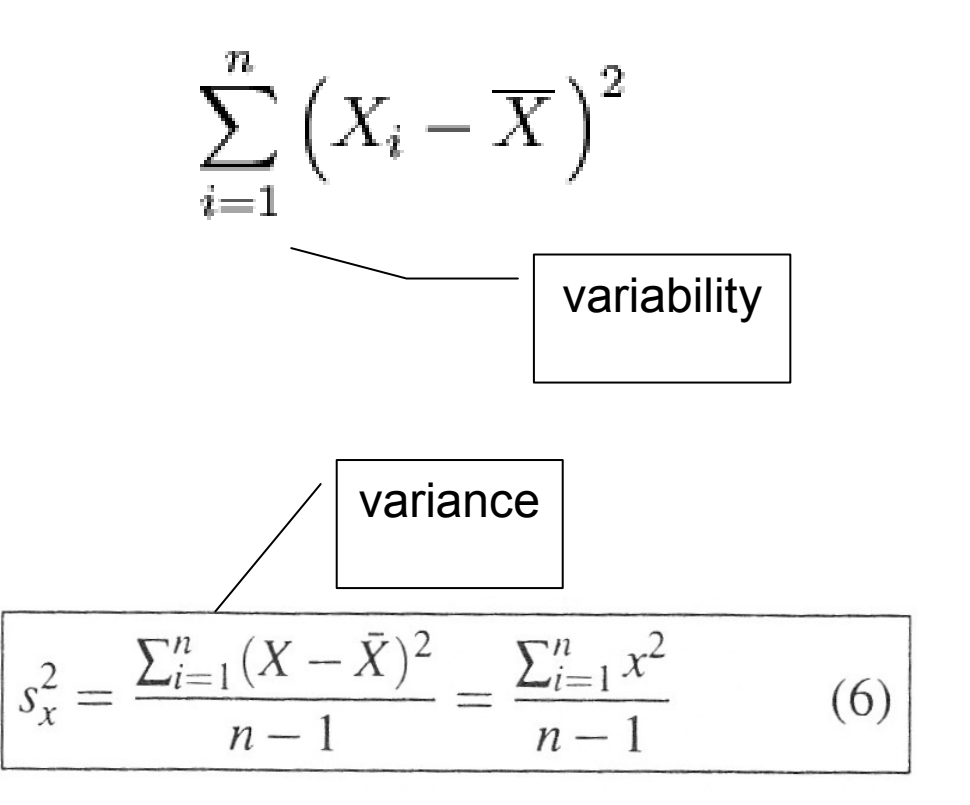

# **Sums of squared deviations**

- I total squared deviations
- T- treatment squared deviations
- $\bullet$ C -residual squared deviations
- $\bullet$ The constants  $(n - 1)$ ,  $(k - 1)$ , and  $(n - k)$  are normally referred to as the number of degrees of freedom number of degrees of freedom.
- $\bullet$  In a very simple example, 5 observations arise from two treatments. The first treatment gives three values 1, 2, and 3, and the second treatment gives two values 4, and 6.

$$
I = \frac{1^2}{1} + \frac{2^2}{1} + \frac{3^2}{1} + \frac{4^2}{1} + \frac{6^2}{1} = 66
$$
  

$$
T = \frac{(1+2+3)^2}{3} + \frac{(4+6)^2}{2} = 12 + 50 = 62
$$
  

$$
C = \frac{(1+2+3+4+6)^2}{5} = 256/5 = 51.2
$$

- Total squared deviations =  $66 51.2 = 14.8$  with 4 degrees of freedom.
- Treatment squared deviations =  $62 51.2 = 10.8$  with 1 degree of freedom.
- Residual squared deviations = 66 − 62 = 4 with 3 degrees of freedom.

### More facts about F

- • George W. Snedecor Sir Ronald A. Fisher the variance ratio 1920s
- $\bullet$  The hypothesis of F-test: "the means of multiple normally distributed populations, all having the same standard deviation, are equal".
- F-test is extremely nonrobust to non-normality.

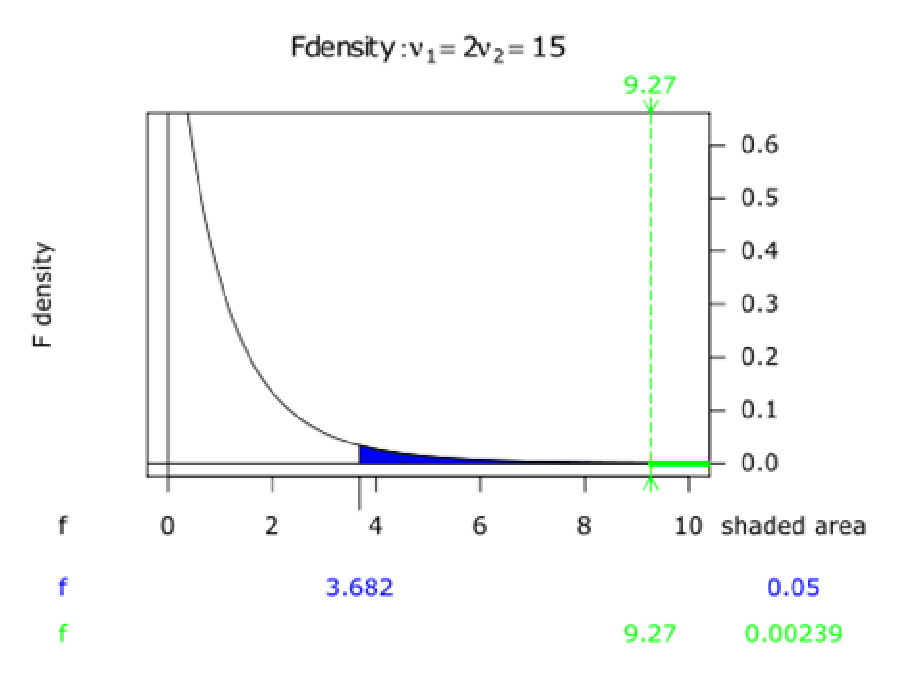

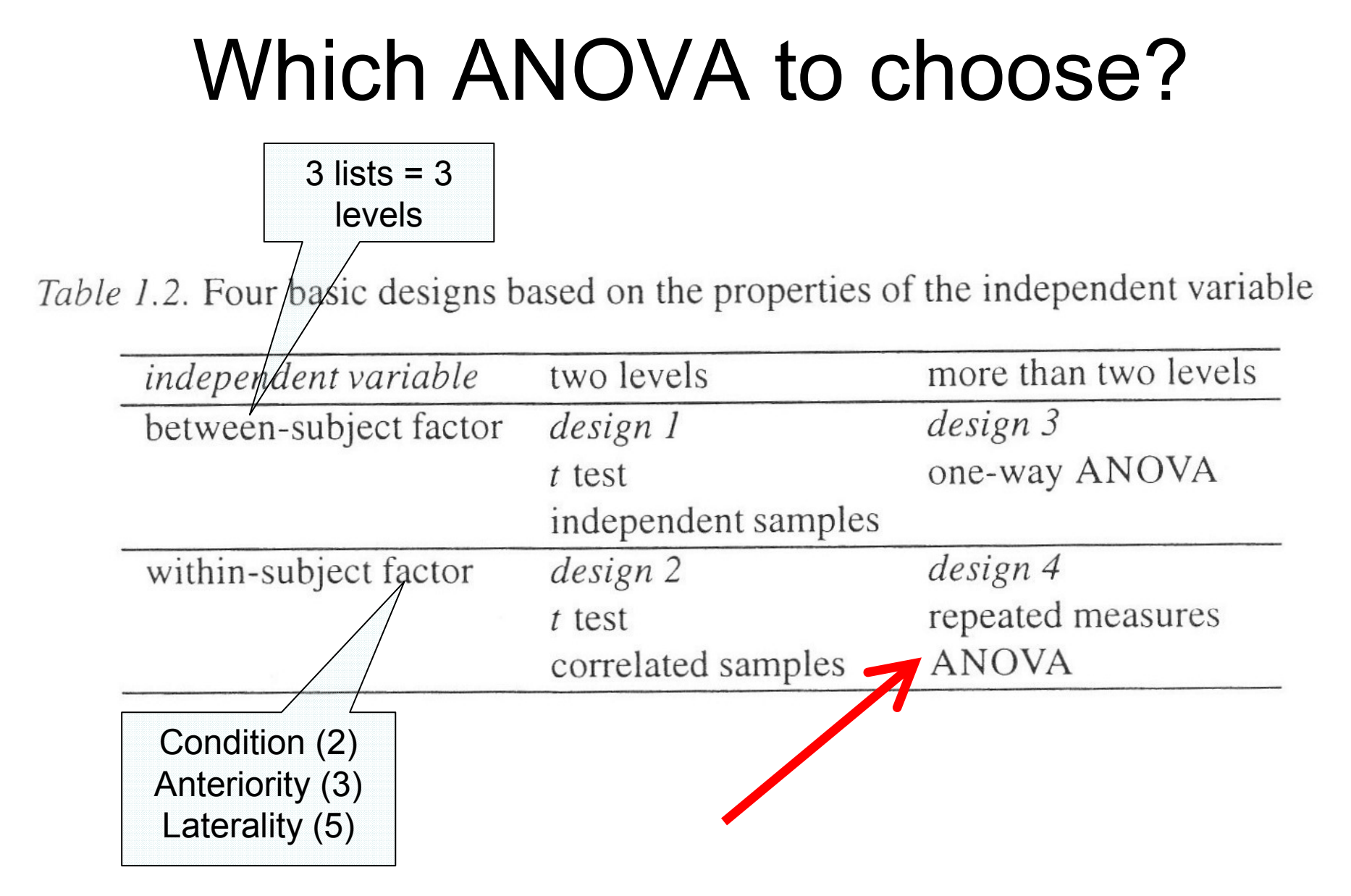

#### Why Repeated measures?

(`within-subjects design',`randomized blocks design')

- •Economy of subjects, time and effort. One-way ANOVA with *p* levels of factor A and *n*
	- observations per cell requires pn subjects *n* or 1/*<sup>p</sup>* as many subjects.
- Allows to pose interesting questions:<br>what happens to peeple as they mays through tim what happens to people as they move through time, space and circumstances?
- •Controlling for unique subject effect. Treating each subject as a block, each subjects serves as his/her own control.

#### SPSS GLM Repeated measures

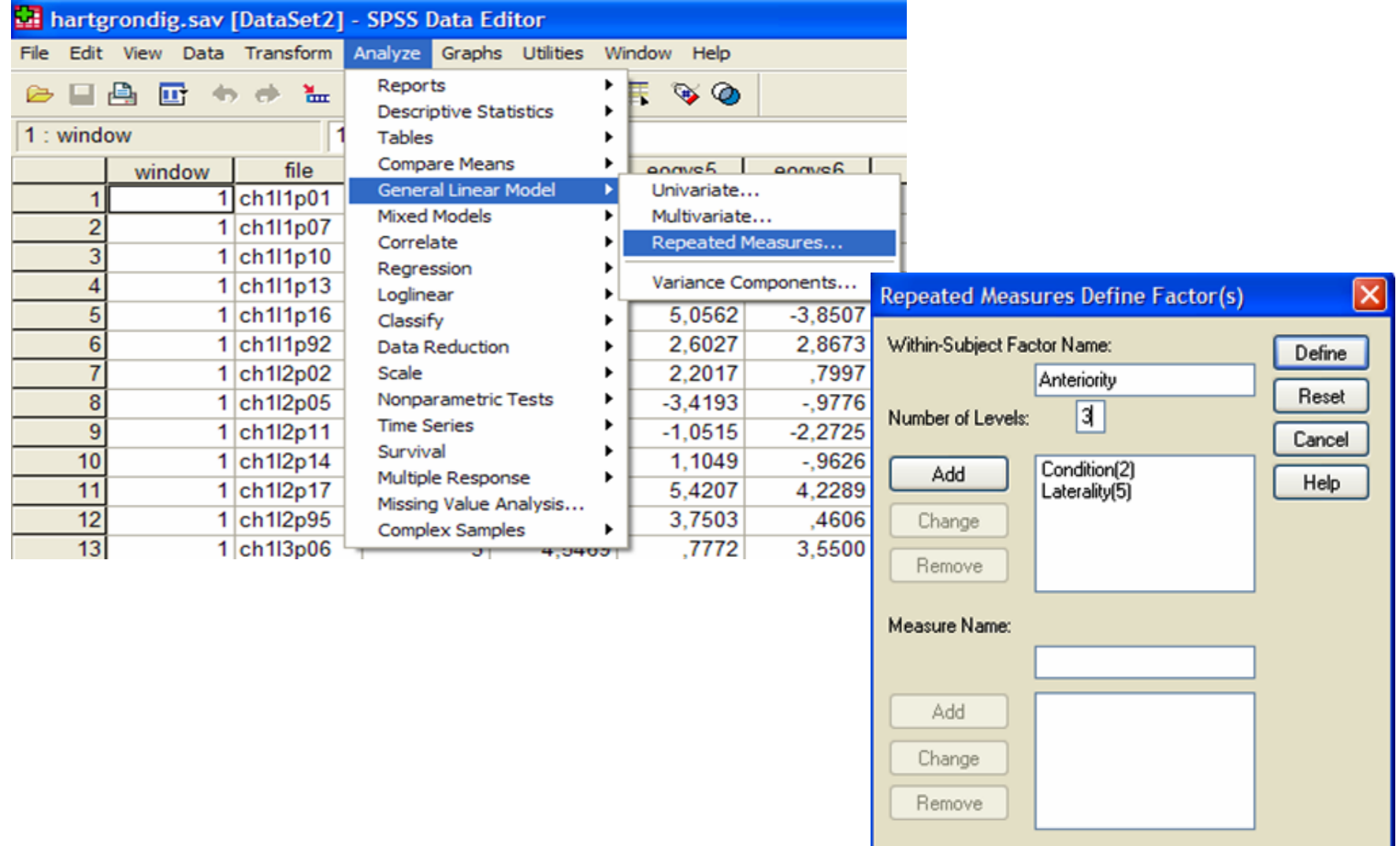

### Data

- • Within-subject variables should be quantitative.
- • Between-subjects factors are categorical, they divide the sample into discrete subgroups, such as male and female.
- $\bullet$  Covariates are quantitative variables that are related to the dependent variable.

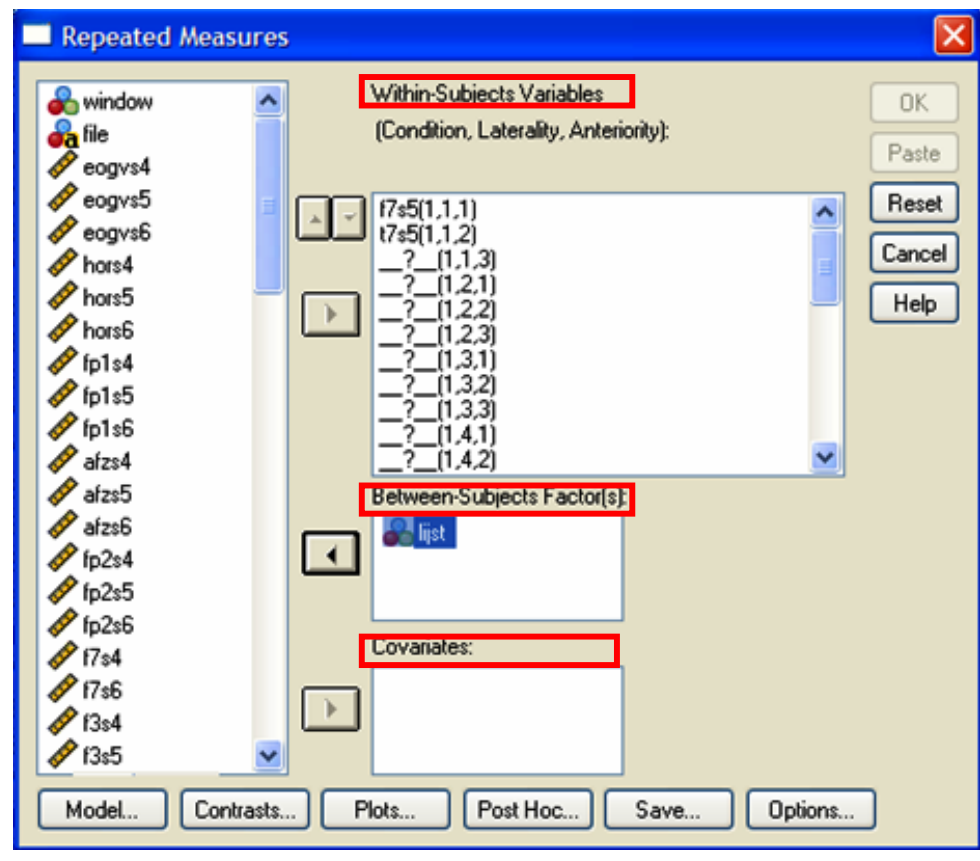

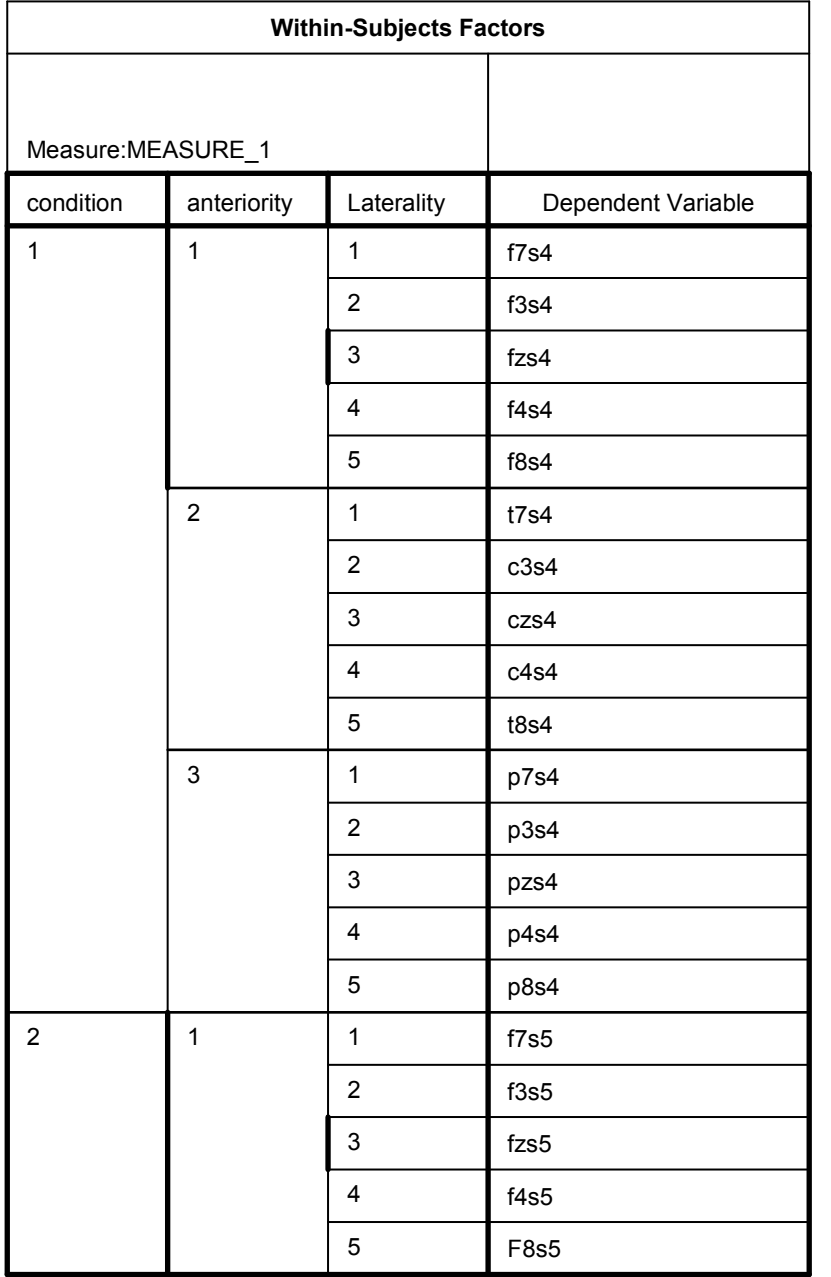

#### NB!

Later you can check if data input is correct looking at the output of SPSS "withinsubject factors".

#### Choose a model and Sum of Squares type

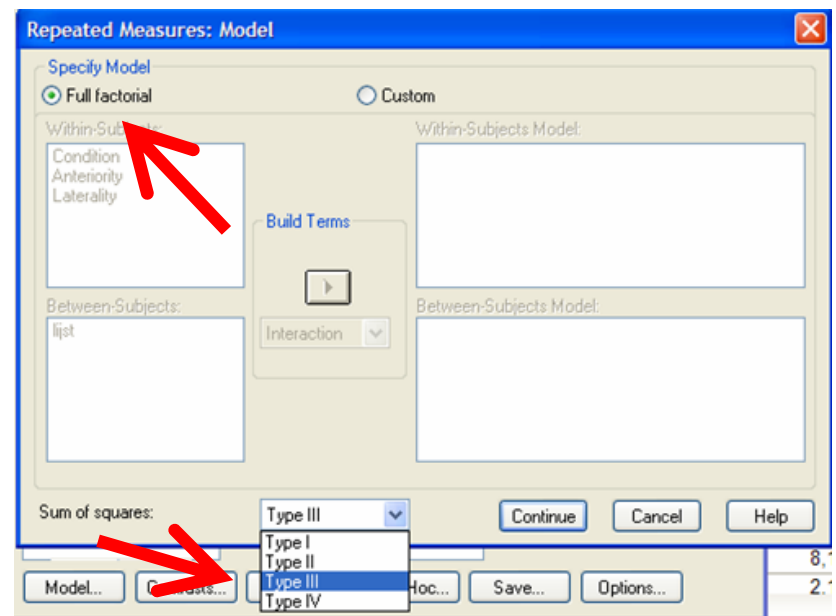

Table 7.11. The use of different regression approaches in analysis of variance

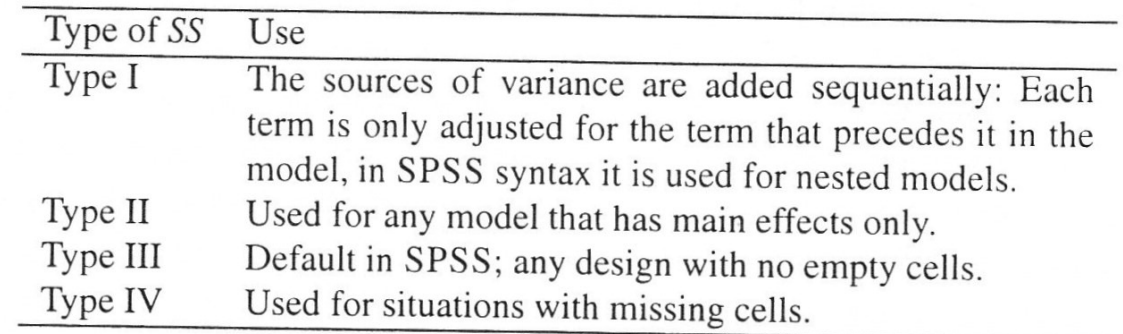

#### Choose contrast

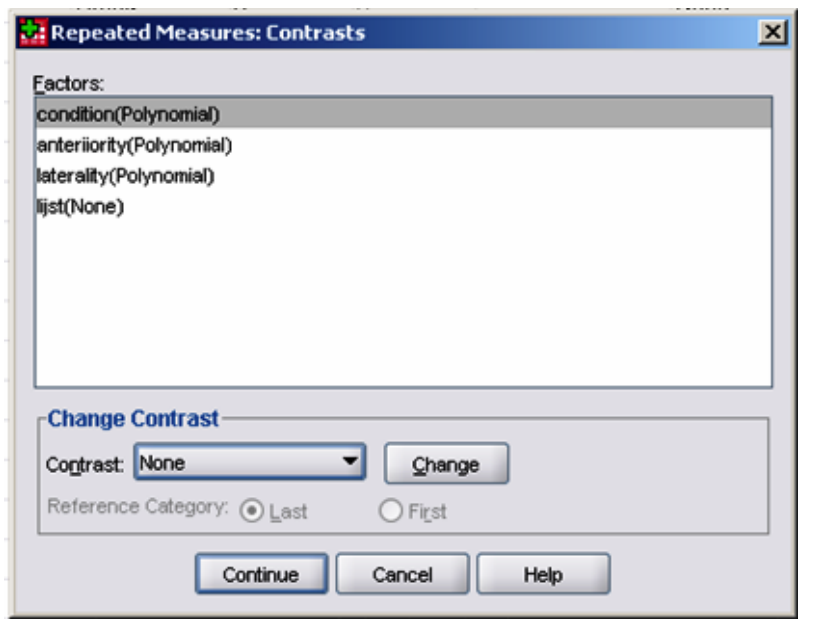

• Polynomial

None, Deviation, Simple, Difference, Helmert, Repeated, Polynomial

#### Post hoc tests, significance level

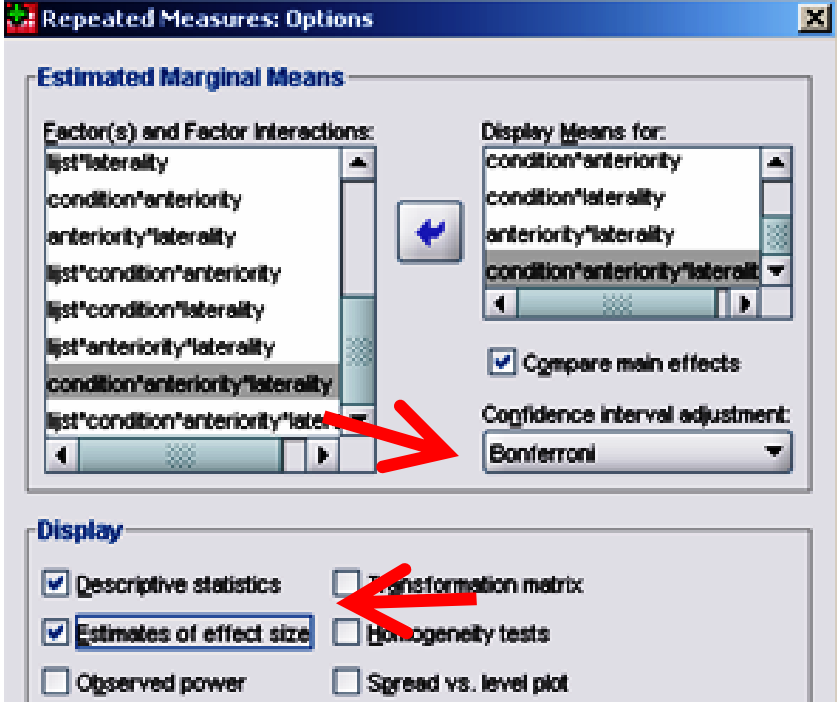

Residual plot  $\Box$  Lack of fit

General estimable function

Help

Confidence intervals are 95.0%

Cancel

Parameter estimates

Residual SSCP matrix

Continue.

SSCP matrices

Significance level: 05

- •Look for interactions
- • Set significance level at .05 by default
- Check **Descriptive statistics** to get: observed means, standard deviations, and counts for all of the dependent variables in all cells; the Levene test for homogeneity of variance; Box's M; and Mauchly'stest of sphericity.
- • Check Estimates of effect size to get Partial Etasquared.

# Sphericity Assumption

- The effect of violating sphericity is a loss of power (i.e.  $\frac{1}{2}$  an increased probability of Type II error) and a test an increased probability of Type II error) and a test statistic (F-ratio) that simply cannot be compared to tabulated values of the F-distribution.
- For small sample sizes, this test is not very powerful.<br>For large sample sizes, the test may be significant For large sample sizes, the test may be significant even when the impact of the departure on the results is small.
- If the the sphericity assumption appears to be violated,<br>an adjustment to the numerator and denominator an adjustment to the numerator and denominator degrees of freedom can be made in order to validatethe univariate F statistic.

# Mauchly's test

- If Mauchly's test statistic is significant we<br>conclude that there are significant differer conclude that there are significant differences between the variance of difference: the condition of sphericity has not been met.
- If Mauchly's test statistic is nonsignificant then it<br>is reasonable to conclude that the variances of is reasonable to conclude that the variances of differences are not significantly different, they are roughly equal.
- If Mauchly's test is significant then we cannot<br>trust the E reties preduced by SDSS trust the F-ratios produced by SPSS.

#### Correcting for Violations of **Sphericity**

- •All of the corrections involve adjusting the<br>degrage of freedom associated with the E degrees of freedom associated with the Fvalue.
- •In all cases degrees of freedom are<br>reduced based on an estimate of be reduced based on an estimate of how 'spherical' the data are; by reducing the degrees of freedom we make the F-ratio more conservative (it has to be bigger to be deemed significant).

#### Possible corrections

- 1. Greenhouse and Geisser's (1958)
- 2. Huynh and Feldt's (1976)
- 3. The Lower Bound estimate.

$$
\varepsilon_{GG} = \frac{\left(\text{trace}(\mathbf{S}_E)\right)^2}{d \times \text{trace}(\mathbf{S}_E^2)}
$$

$$
\varepsilon_{HF} = \min\left(\frac{nd\varepsilon_{GG} - 2}{d(n - r_{\mathbf{X}}) - d^2\varepsilon_{GG}}, 1\right)
$$

$$
\varepsilon_{LB}=1/d
$$

- Which correction to use?
- -Look at the estimates of sphericity  $(\epsilon)$  in the SPSS.
- -When  $\epsilon > 0.75$  then use the Huynh-Feldt correction.
- -When  $\epsilon$  < 0.75, or nothing is known about sphericity at all then use the Crosphouse Goisser correction all, then use the Greenhouse-Geisser correction.

For all corrections the adjusted significance level is:  $1 - CDF \cdot F(F, \varepsilon dr_{\rm L}, \varepsilon d(n - r_{\rm X}))$ 

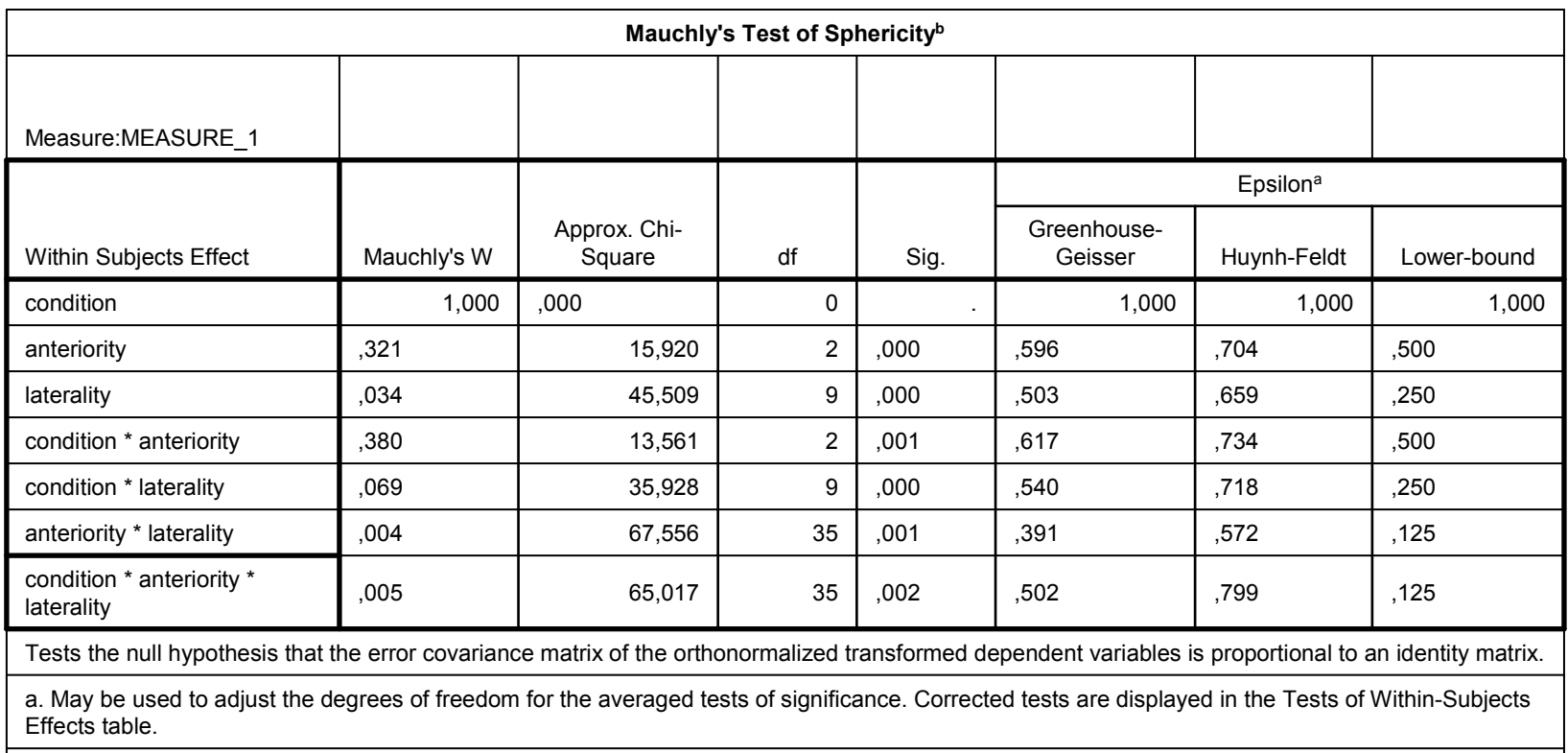

b. Design: Intercept + lijst Within Subjects Design: condition + anteriority + laterality + condition \* anteriority + condition \* laterality + anteriority \* laterality + condition \* anteriority \* laterality

#### Differences in degrees of freedom

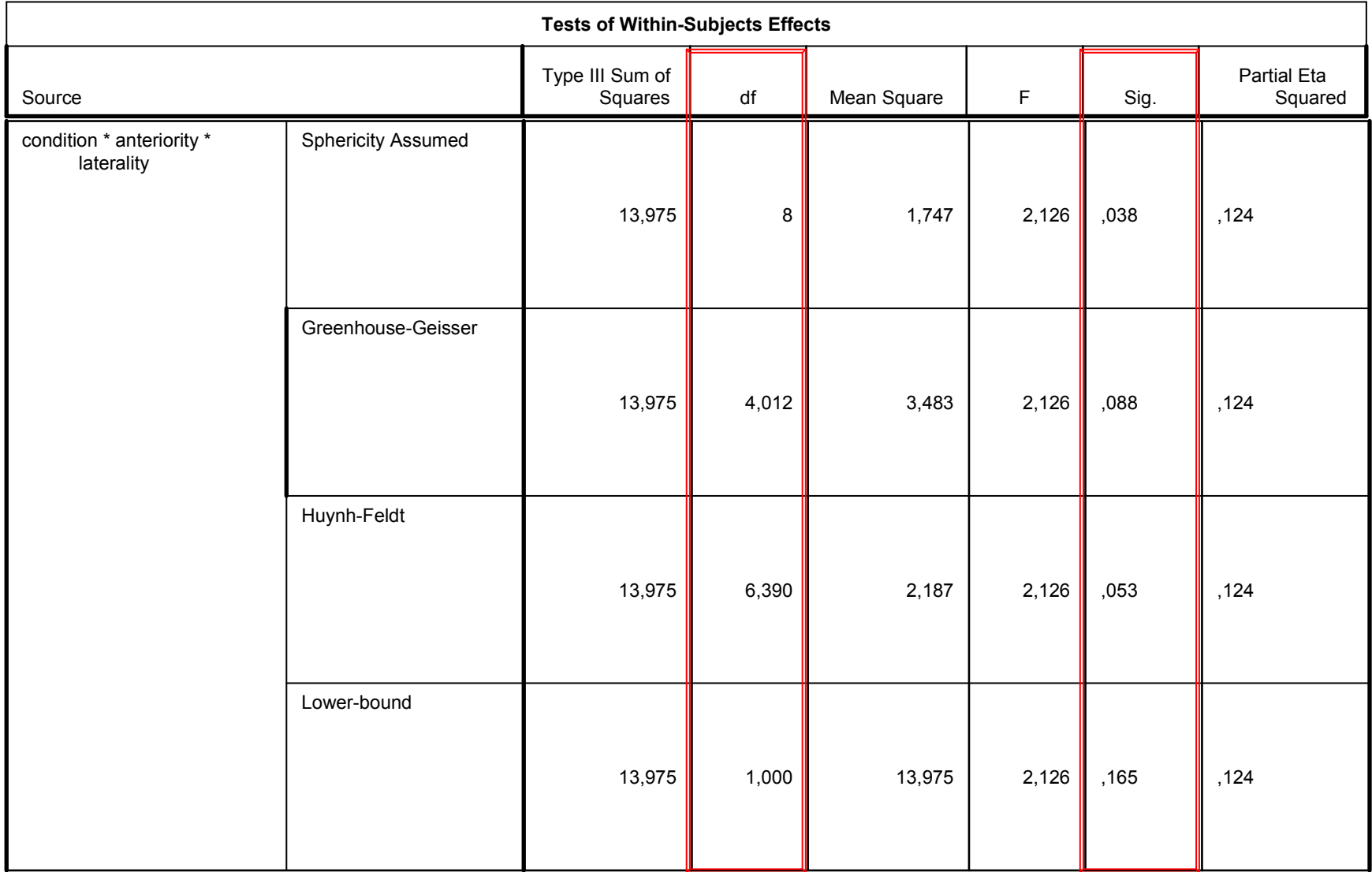

#### Main electrodes

GLM f7s4 f3s4 fzs4 f4s4 f8s4 t7s4 c3s4 czs4 c4s4 t8s4 p7s4 p3s4 pzs4 p4s4 p8s4 f7s5 f3s5 fzs5 f4s5 f8s5 t7s5 c3s5 czs5 c4s5 t8s5 p7s5 p3s5 pzs5 p4s5 p8s5 BY lijst/WSFACTOR=condition 2 Polynomial anteriority 3 Polynomial laterality 5 Polynomial/METHOD=SSTYPE(3)/EMMEANS=TABLES(condition) COMPARE /EMMEANS=TABLES(anteriority) COMPARE /EMMEANS=TABLES(laterality) COMPARE /EMMEANS=TABLES(condition\*anteriority)/EMMEANS=TABLES(condition\*laterality)/EMMEANS=TABLES(anteriority\*laterality)/EMMEANS=TABLES(condition\*anteriority\*laterality)/PRINT=DESCRIPTIVE ETASQ/CRITERIA=ALPHA(.05)/WSDESIGN=condition anteriority laterality condition\*anteriority condition\*laterality anteriority\*laterality condition\*anteriority\*laterality/DESIGN=lijst.

#### Prefrontal and Occipital electrodes

#### GLM

 fp1s4 afzs4 fp2s4 fp1s5 afzs5 fp2s5 by lijst /WSFACTOR = cond <sup>2</sup> Polynomial lat 3 Polynomial /METHOD = SSTYPE(3)/EMMEANS = TABLES(cond)/EMMEANS = TABLES(lat)/EMMEANS = TABLES(cond\*lat)/PRINT = DESCRIPTIVE /CRITERIA = ALPHA(.05)/WSDESIGN = .

#### GLM

 o1s4 o2s4 o1s5 o2s5 by lijst /WSFACTOR = cond <sup>2</sup> Polynomial lat 2 Polynomial /METHOD = SSTYPE(3)/EMMEANS = TABLES(cond)/EMMEANS = TABLES(lat)/EMMEANS = TABLES(cond\*lat)/PRINT = DESCRIPTIVE /CRITERIA = ALPHA(.05) $/$ WSDESIGN =

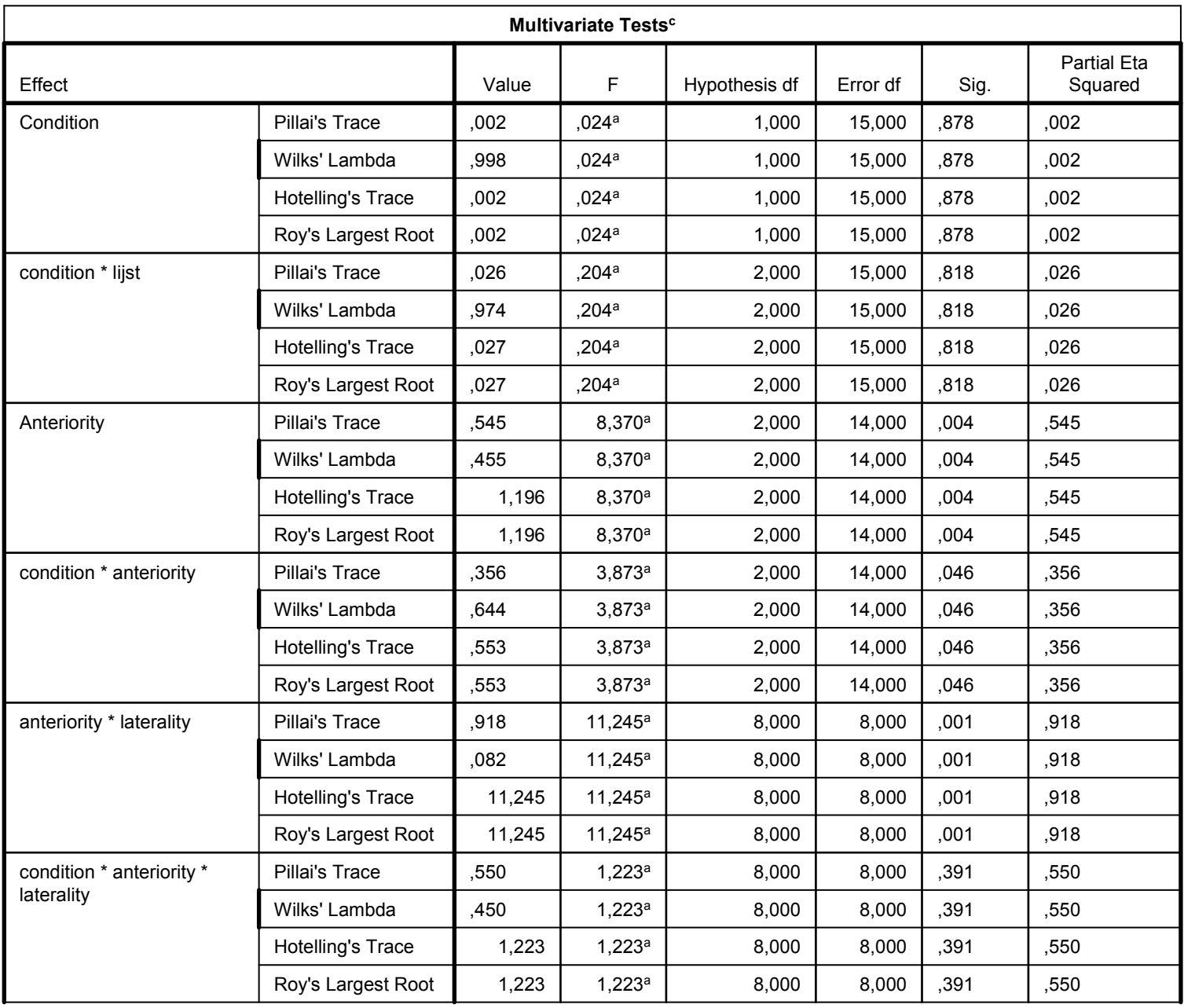

#### Early Bipolar Effect (180-320 ms post-onset: ELAN time-window)

•Main electrodes:

The main effect of *Violation* and the interaction of *Violation* <sup>x</sup>*Laterality* not significant (F-*values*<1). The interaction of *Violation* <sup>x</sup>*Anteriority* significant (F(2,30)=5.34; p<.05), but qualified by a significant three-way interaction of *Violation* <sup>x</sup>*Anteriority* <sup>x</sup>*Laterality* (*F*(8,120)=2.22; *p*<.05).

 Follow-up analyses showed (marginally) significant interactions between *Violation* <sup>x</sup>*Anteriority* for every level of *Laterality*, except for the electrodes on the far right (far left: F(2,30)=3.20; p=.07; left: F(2,30)=7.36; p<.01; middle: F(2,30)=8.72; p<.01; right: F(2,30)=3.18; p=.07; far right: F<1).

•Occipital electrodes:

A significant main effect of Violation (F(1,15)=5.35; p<.01), where the violation condition was more positive than the neutral condition (a difference of  $0.8$  µV);

•Prefrontal electrodes:

There were no significant effects in the analysis of the prefrontal electrodes.

Effect Sizes (violation *minus* neutral, in µV) for frontal, central, and posterior electrodes on every level of Laterality in the ELAN time-window (180-320 ms post-onset)

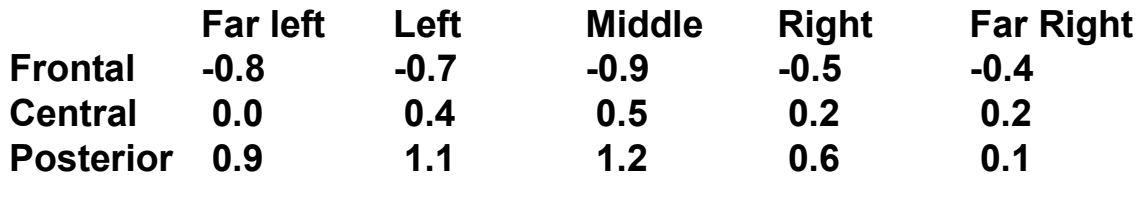

#### Positivity (350-550 ms post-onset: N400 Time-Window)

- •Main electrodes:
- Significant effect of Violation (F(1,15)=5.95; p<.05), with a larger positivity for the violation condition as compared to larger positivity for the violation condition of 1.3  $\frac{1}{2}$ the neutral condition (a difference of 1.3 µV).
- There was no interaction with topographical factorsAnteriority and Laterality (all F-values<1).
- Occipital electrodes:<br>○
- Only a main effect of Violation (a difference of 1.8 µV;  $F(1,15)=7.61; p<05)$ . T
- Prefrontal electrodes:<br><del>-</del>

There were no significant effects in the analysis of the occipital electrodes (all p-values>.19).

#### Late Positivity (550-750 ms post-onset: P600 Time-Window)

#### •Main electrodes:

A significant main effect of Violation (F(1,15)=7.99; p<.05), with a larger positivity for the violation condition versus the neutral condition (a difference of  $1.9 \mu\text{V}$ ).

There was no interaction with Anteriority ( $F$ <1); the interaction with Laterality was marginally significant ( $(F(4,60)=2.22;$ p=.10). These effects were qualified by a significant three-way interaction of Violation x Anteriority x Laterality (F(8,120)=7.61; p<.05). This interaction ensued from the effect of Violation (violation more positive than neutral) being quite pronounced on the left side of the scalp, and significantly less strong on the right (and even absent on far right electrodes). See Table 2 for the effectsizes on all electrodes contained in the main set.

Effect Sizes (violation *minus* neutral, in µV) for frontal, central, and posterior electrodes on every level of Laterality in the P600 time-window (550-750 ms post-onset)

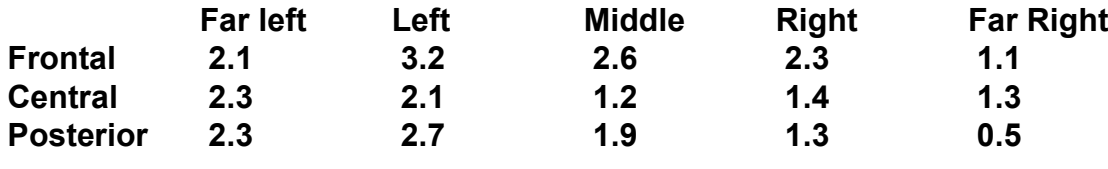

•Occipital electrodes:

The violation condition gave rise to a positivity on the left (O1: 0.5 µV), but to a slight negativity on the right (O2: -0.2)  $\mu$ V); this interaction was marginally significant (F(1,15)=3.64; p=.08).

•Prefrontal electrodes:

A main effect of Violation where the violation condition was much more positive than the neutral (a difference of 2.8 µV;  $F(1.15)=11.65; p<0.005)$ .

### Conclusion

- According to Grice, all language users work from<br>the default assumptions that their conversational the default assumptions that their conversational partners are rational beings, who produce utterances that are true, clear, and relevant, and that do not contain more, but certainly not less information than is required by the specific conversational setting in which they occur.
- Violations of the Maxim of Quantity is detected<br>within 200 ms, and loads to thematic and within 200 ms, and leads to thematic and syntactic reanalysis, motivated by the desire to create a coherent representation of what is said.

### Data

- Pragmatic Brainwaves: How the Brain Responds to Violations of the GriceanMaxim of Quantity.
- •by John C. J. Hoeks

#### References

- Luck, 2005. An introduction to the event-related potential technique.<br>MIT Press LISA MIT Press, USA.
- $\bullet$  Rietveld, van Hout, 2005. Statistics in Language Research: Analysis of Variance. Mouton de Gruyter, Berlin.
- $\bullet$  Rietveld, van Hout, 1993. Statistical techniques for the study of language and language behaviour. Mouton de Gruyter, Berlin.
- $\bullet$  Hand, Taylor, 1987. Multivariate Analysis of variance and repeated measures. Chapman and Hall, London.
- $\bullet$  Horton, 1978. The General Linear Model. Data analysis I the social and behavioral sciences. McGraw-Hill, USA.
- Field, 2005. Discovering statistics using SPSS for Windows. Sage, London.